, tushu007.com

- << Photoshop CS3 >>
- 13 ISBN 9787502776268
- 10 ISBN 7502776265

出版时间:2010-2

页数:315

PDF

更多资源请访问:http://www.tushu007.com

## , tushu007.com

## << Photoshop CS3

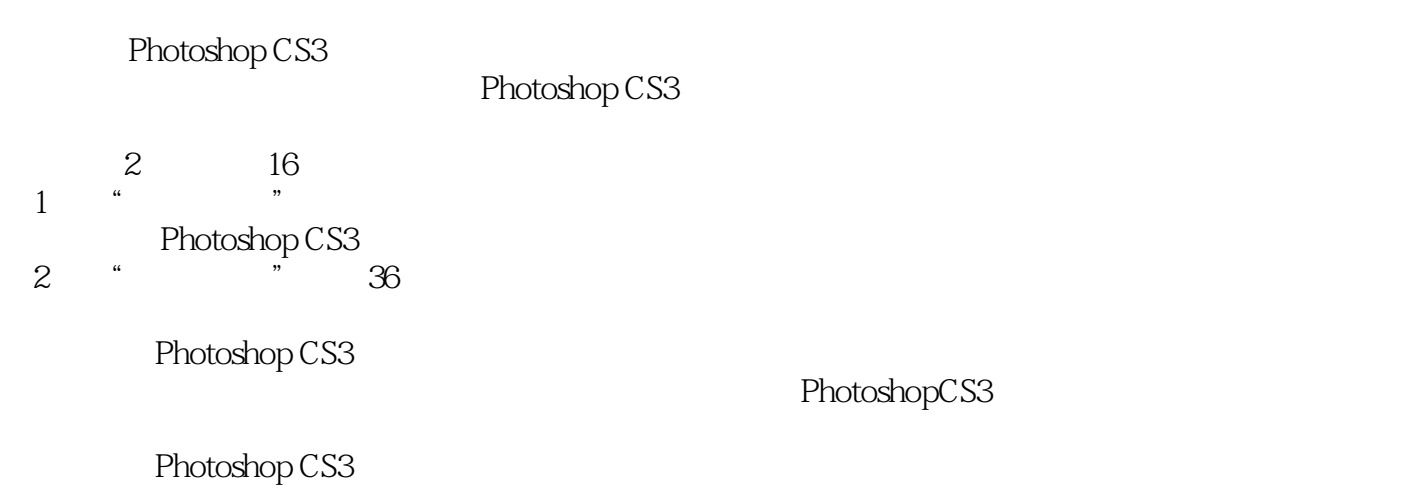

PhotoshopCS3

和16个范例的全程动画演示。

 $,$  tushu007.com

<< Photoshop CS3

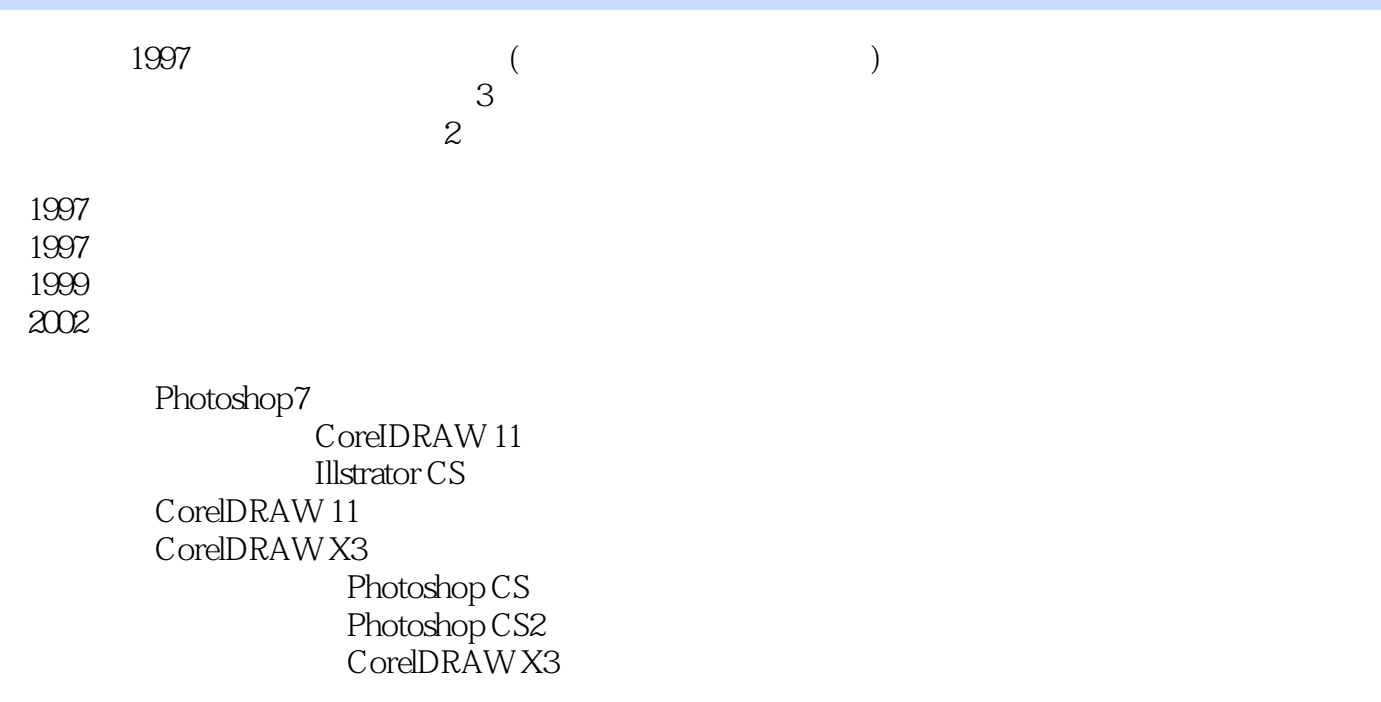

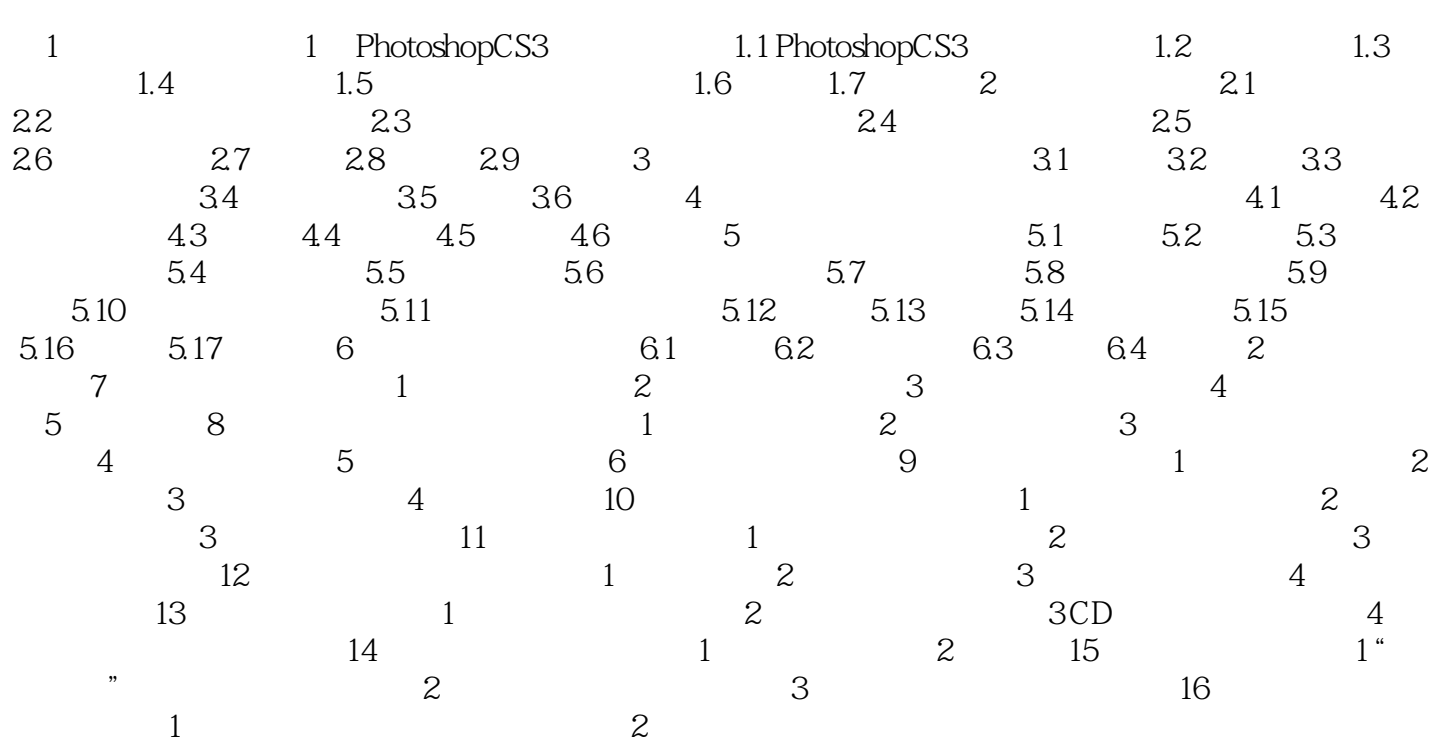

 $,$  tushu007.com

<< Photoshop CS3

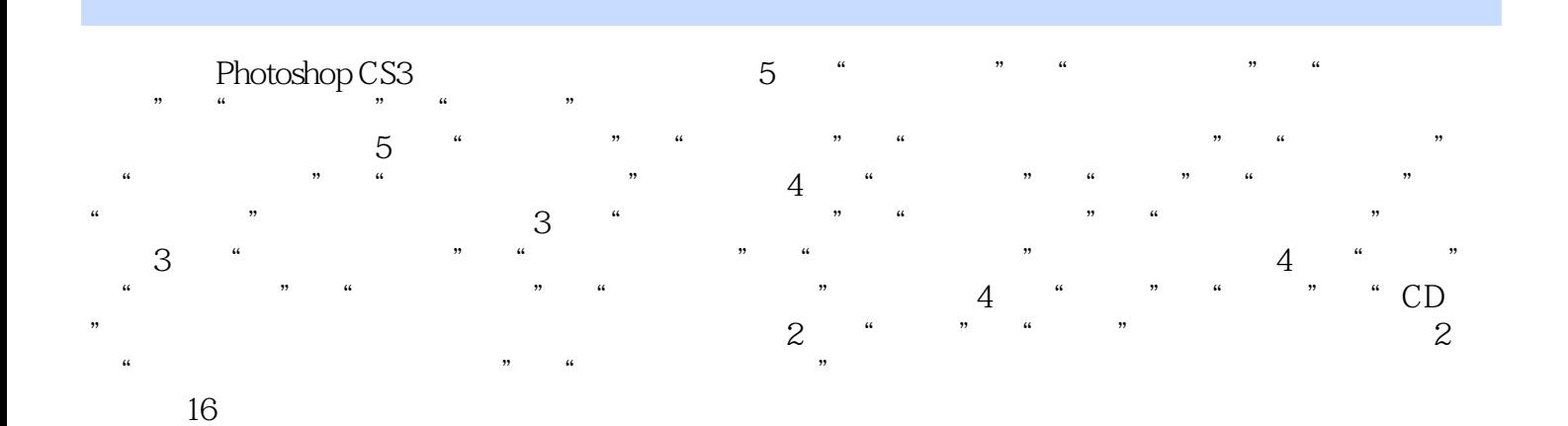

*Page 6*

本站所提供下载的PDF图书仅提供预览和简介,请支持正版图书。

更多资源请访问:http://www.tushu007.com